# **MOOVI** Buslinie 500 Fahrpläne & Netzkarten

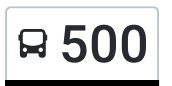

# R 500 Wald Busbahnhof - Owingen Hauptstraße The Hol Dir Die [App](https://moovitapp.com/index/api/onelink/3986059930?pid=Web_SEO_Lines-PDF&c=Footer_Button&is_retargeting=true&af_inactivity_window=30&af_click_lookback=7d&af_reengagement_window=7d&GACP=v%3D2%26tid%3DG-27FWN98RX2%26cid%3DGACP_PARAM_CLIENT_ID%26en%3Dinstall%26ep.category%3Doffline%26ep.additional_data%3DGACP_PARAM_USER_AGENT%26ep.page_language%3Dde%26ep.property%3DSEO%26ep.seo_type%3DLines%26ep.country_name%3DDeutschland%26ep.metro_name%3DStuttgart&af_sub4=SEO_other&af_sub8=%2Findex%2Fde%2Fline-pdf-Baden_W%25C3%25BCrttemberg-3727-3755057-155635889&af_sub9=View&af_sub1=3727&af_sub7=3727&deep_link_sub1=3727&deep_link_value=moovit%3A%2F%2Fline%3Fpartner_id%3Dseo%26lgi%3D155635889%26add_fav%3D1&af_dp=moovit%3A%2F%2Fline%3Fpartner_id%3Dseo%26lgi%3D155635889%26add_fav%3D1&af_ad=SEO_other_500_Wald%20Busbahnhof%20-%20Owingen%20Hauptstra%C3%9Fe_Stuttgart_View&deep_link_sub2=SEO_other_500_Wald%20Busbahnhof%20-%20Owingen%20Hauptstra%C3%9Fe_Stuttgart_View)

Die Buslinie 500 (Wald Busbahnhof - Owingen Hauptstraße) hat 6 Routen (1) Bahnhof Überlingen: 07:09 - 15:15(2) Herdw.-schön.-rathaus Hdw.: 13:07(3) Owingen Hauptstraße: 13:23(4) Owingen Rathaus: 12:21(5) Pfullendorf Zob: 06:54 - 15:48(6) Wald Busbahnhof: 12:40 Verwende Moovit, um die nächste Station der Buslinie 500 zu finden und um zu erfahren wann die nächste Buslinie 500 kommt.

#### **Richtung: Bahnhof Überlingen**

27 Haltestellen [LINIENPLAN](https://moovitapp.com/baden_w%C3%BCrttemberg-3727/lines/500/155635889/7220037/de?ref=2&poiType=line&customerId=4908&af_sub8=%2Findex%2Fde%2Fline-pdf-Baden_W%25C3%25BCrttemberg-3727-3755057-155635889&utm_source=line_pdf&utm_medium=organic&utm_term=Wald%20Busbahnhof%20-%20Owingen%20Hauptstra%C3%9Fe) ANZEIGEN

Pfullendorf Zob

Gaisweiler Ort

Hippetsweiler Kapelle

Wald Hürsten

Wald Busbahnhof

Riedetsweiler Löcherberg

Riedetsweiler

Aach-Linz Löwen

Aach-Linz Bodenseestr.

Herdw.-Schön.-Abzw. Mühlh.

Herdw.-Schönach-Ebratsw.

Herdw.-Schön.-Bodenseestraße

Herdwangen-Schönach-Buschhorn

Herdwangen-Schönach-Vorstadt

Owingen Wälde

Owingen Hedertsweiler

Owingen Unterbach

Owingen Hauptstraße

Owingen Rathaus

Owingen Kaufhaus Stengele

Owingen Friedhof

#### **Buslinie 500 Fahrpläne**

Abfahrzeiten in Richtung Bahnhof Überlingen

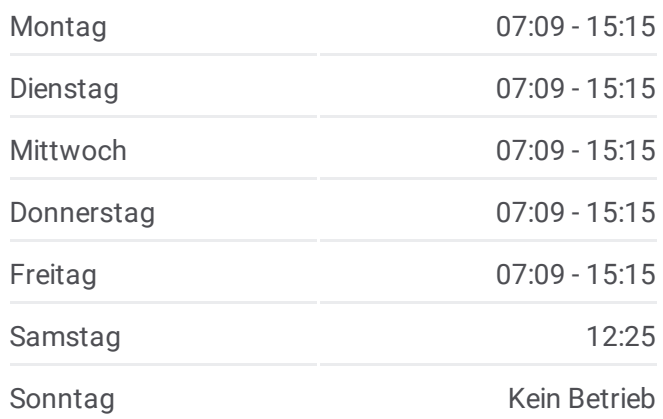

**Buslinie 500 Info Richtung:** Bahnhof Überlingen **Stationen:** 27 **Fahrtdauer:** 37 Min **Linien Informationen:**

Überlingen Abzw. Bambergen Überl. Reutehöfe Überlingen Gewerbegebiet Überlingen Abzw. Burgberg Überlingen Lippertsreuter Str

Bahnhof Überlingen

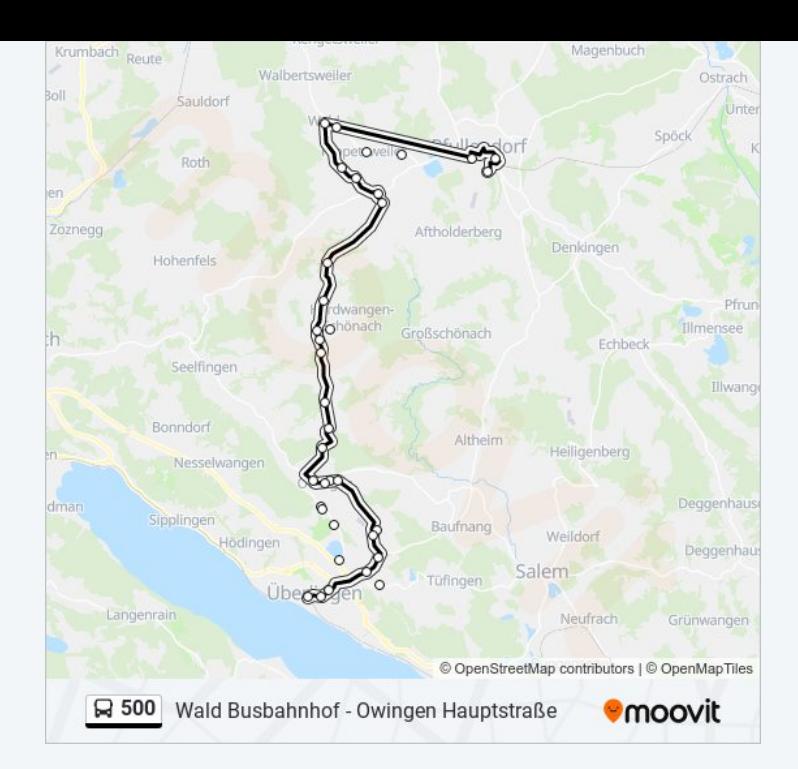

# **Richtung: Herdw.-Schön.-Rathaus Hdw.**

16 Haltestellen [LINIENPLAN](https://moovitapp.com/baden_w%C3%BCrttemberg-3727/lines/500/155635889/7143859/de?ref=2&poiType=line&customerId=4908&af_sub8=%2Findex%2Fde%2Fline-pdf-Baden_W%25C3%25BCrttemberg-3727-3755057-155635889&utm_source=line_pdf&utm_medium=organic&utm_term=Wald%20Busbahnhof%20-%20Owingen%20Hauptstra%C3%9Fe) ANZEIGEN

- Bahnhof Überlingen
- Überlingen Lippertsreuter Str
- Überlingen Abzw. Burgberg
- Überlingen Gewerbegebiet
- Überl. Reutehöfe
- Überlingen Abzw. Bambergen
- Owingen Friedhof
- Owingen Kaufhaus Stengele
- Owingen Rathaus
- Owingen Hauptstraße
- Owingen Unterbach
- Owingen Hedertsweiler
- Owingen Wälde
- Herdwangen-Schönach-Vorstadt
- Herdwangen-Schönach-Buschhorn
- Herdw.-Schön.-Rathaus Hdw.

#### **Buslinie 500 Fahrpläne**

Abfahrzeiten in Richtung Herdw.-schön.-rathaus Hdw.

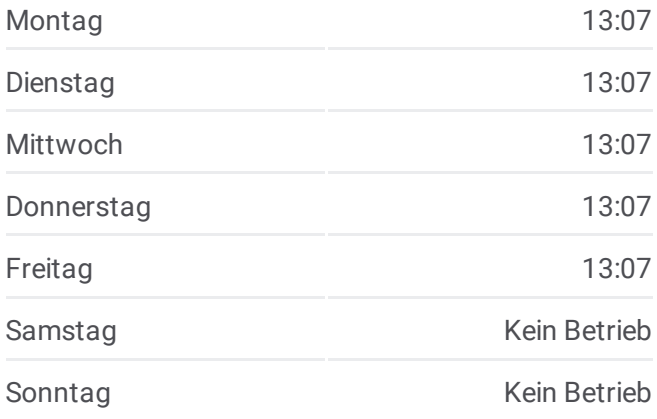

**Buslinie 500 Info Richtung:** Herdw.-Schön.-Rathaus Hdw. **Stationen:** 16 **Fahrtdauer:** 22 Min **Linien Informationen:**

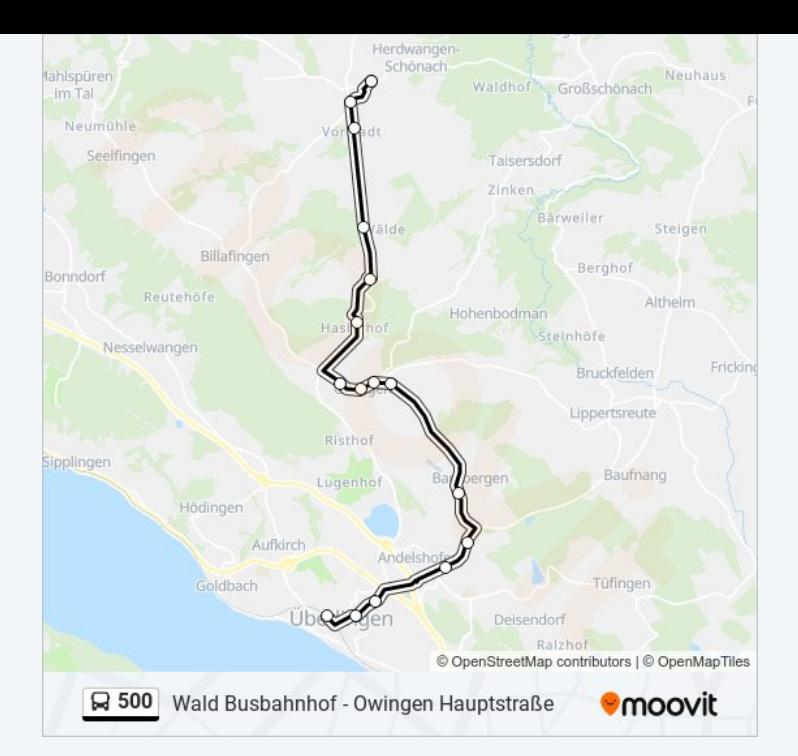

# **Richtung: Owingen Hauptstraße** 10 Haltestellen

[LINIENPLAN](https://moovitapp.com/baden_w%C3%BCrttemberg-3727/lines/500/155635889/7153361/de?ref=2&poiType=line&customerId=4908&af_sub8=%2Findex%2Fde%2Fline-pdf-Baden_W%25C3%25BCrttemberg-3727-3755057-155635889&utm_source=line_pdf&utm_medium=organic&utm_term=Wald%20Busbahnhof%20-%20Owingen%20Hauptstra%C3%9Fe) ANZEIGEN

Wald Busbahnhof

Aach-Linz Bodenseestr.

Herdw.-Schön.-Abzw. Mühlh.

Herdw.-Schönach-Ebratsw.

Herdw.-Schön.-Bodenseestraße

Herdwangen-Schönach-Vorstadt

Owingen Wälde

Owingen Hedertsweiler

Owingen Unterbach

Owingen Hauptstraße

#### **Buslinie 500 Fahrpläne**

Abfahrzeiten in Richtung Owingen Hauptstraße

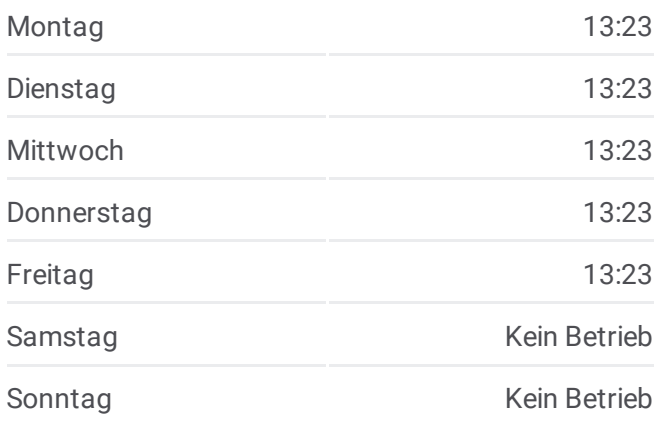

**Buslinie 500 Info Richtung:** Owingen Hauptstraße **Stationen:** 10 **Fahrtdauer:** 19 Min **Linien Informationen:**

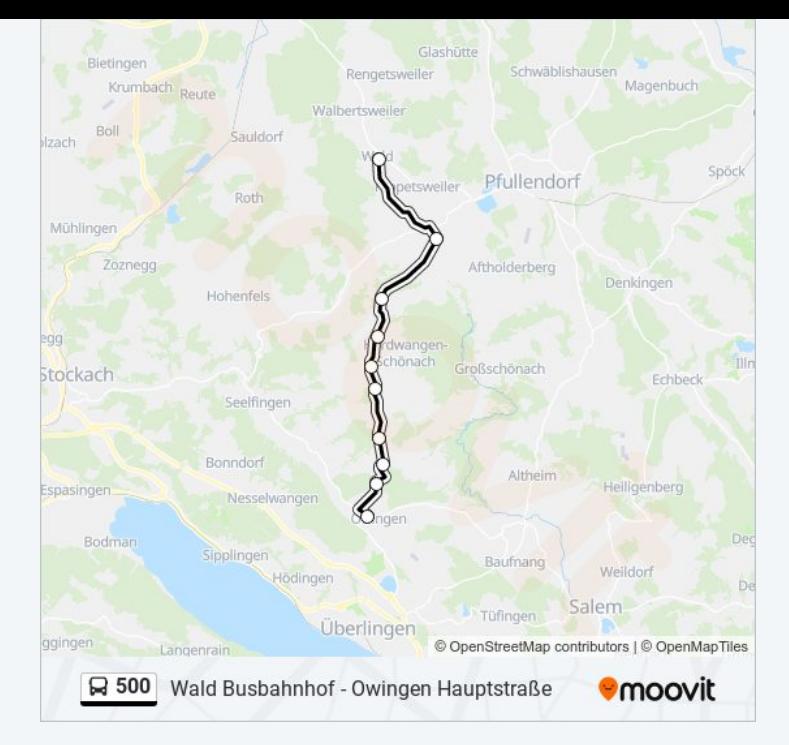

# **Richtung: Owingen Rathaus** 8 Haltestellen [LINIENPLAN](https://moovitapp.com/baden_w%C3%BCrttemberg-3727/lines/500/155635889/7151084/de?ref=2&poiType=line&customerId=4908&af_sub8=%2Findex%2Fde%2Fline-pdf-Baden_W%25C3%25BCrttemberg-3727-3755057-155635889&utm_source=line_pdf&utm_medium=organic&utm_term=Wald%20Busbahnhof%20-%20Owingen%20Hauptstra%C3%9Fe) ANZEIGEN

Wald Busbahnhof

Aach-Linz Löwen

Aach-Linz Bodenseestr.

Herdw.-Schön.-Abzw. Mühlh.

Herdw.-Schönach-Ebratsw.

Herdw.-Schön.-Bodenseestraße

Owingen Hauptstraße

Owingen Rathaus

#### **Buslinie 500 Fahrpläne**

Abfahrzeiten in Richtung Owingen Rathaus

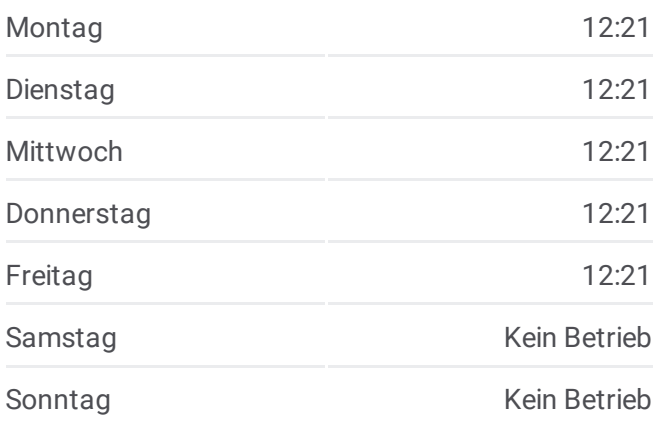

**Buslinie 500 Info Richtung:** Owingen Rathaus **Stationen:** 8 **Fahrtdauer:** 21 Min **Linien Informationen:**

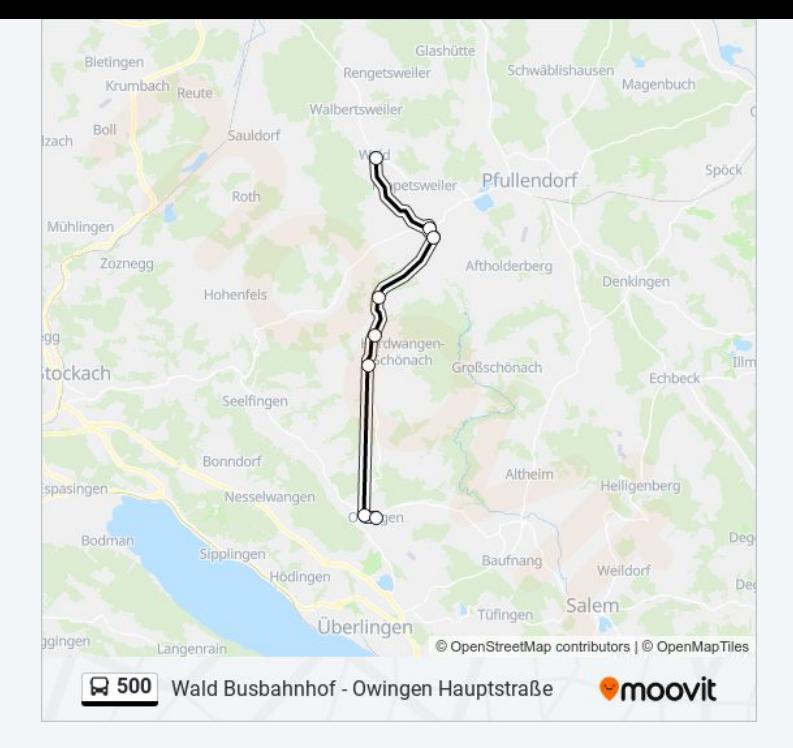

## **Richtung: Pfullendorf Zob** 23 Haltestellen [LINIENPLAN](https://moovitapp.com/baden_w%C3%BCrttemberg-3727/lines/500/155635889/7158170/de?ref=2&poiType=line&customerId=4908&af_sub8=%2Findex%2Fde%2Fline-pdf-Baden_W%25C3%25BCrttemberg-3727-3755057-155635889&utm_source=line_pdf&utm_medium=organic&utm_term=Wald%20Busbahnhof%20-%20Owingen%20Hauptstra%C3%9Fe) ANZEIGEN

- Bahnhof Überlingen
- Überlingen Lippertsreuter Str
- Überlingen Abzw. Burgberg
- Überlingen Gewerbegebiet
- Üb Rengoldshsn Waldorfschule
- Überl. Reutehöfe
- Überlingen Abzw. Bambergen
- Owingen Friedhof
- Owingen Kaufhaus Stengele
- Owingen Rathaus
- Owingen Hauptstraße
- Owingen Unterbach
- Owingen Hedertsweiler
- Owingen Wälde
- Herdwangen-Schönach-Vorstadt
- Herdwangen-Schönach-Buschhorn
- Herdw.-Schön.-Bodenseestraße
- Herdw.-Schönach-Ebratsw.

#### **Buslinie 500 Fahrpläne**

Abfahrzeiten in Richtung Pfullendorf Zob

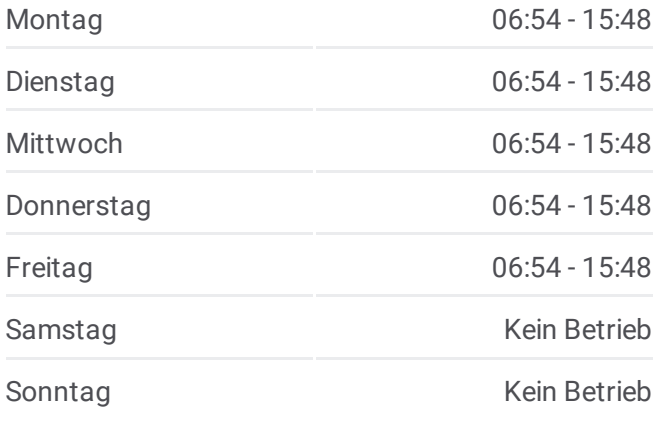

**Buslinie 500 Info Richtung:** Pfullendorf Zob **Stationen:** 23 **Fahrtdauer:** 31 Min **Linien Informationen:**

Herdw.-Schön.-Abzw. Mühlh.

Aach-Linz Bodenseestr.

Aach-Linz Löwen

Pfullendorf Theuerbach

Pfullendorf Zob

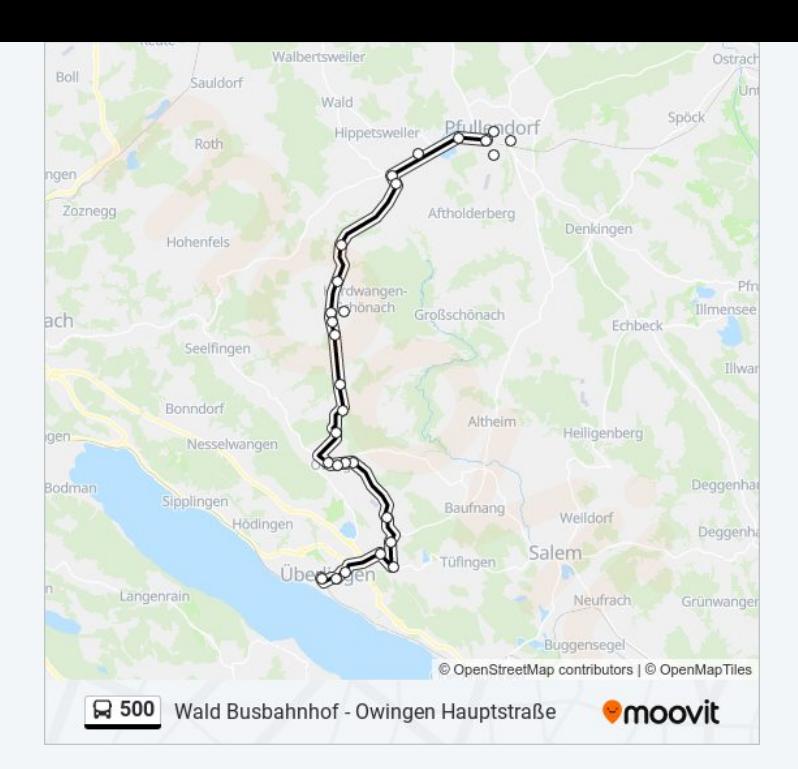

# **Richtung: Wald Busbahnhof** 18 Haltestellen [LINIENPLAN](https://moovitapp.com/baden_w%C3%BCrttemberg-3727/lines/500/155635889/7143860/de?ref=2&poiType=line&customerId=4908&af_sub8=%2Findex%2Fde%2Fline-pdf-Baden_W%25C3%25BCrttemberg-3727-3755057-155635889&utm_source=line_pdf&utm_medium=organic&utm_term=Wald%20Busbahnhof%20-%20Owingen%20Hauptstra%C3%9Fe) ANZEIGEN

Üb Rengoldshsn Waldorfschule

Überl. Reutehöfe

Überlingen Abzw. Bambergen

Owingen Friedhof

Owingen Kaufhaus Stengele

Owingen Rathaus

Owingen Hauptstraße

Owingen Unterbach

Owingen Hedertsweiler

Owingen Wälde

Herdwangen-Schönach-Vorstadt

Herdwangen-Schönach-Buschhorn

Herdw.-Schön.-Bodenseestraße

Herdw.-Schönach-Ebratsw.

Herdw.-Schön.-Abzw. Mühlh.

Aach-Linz Bodenseestr.

Aach-Linz Löwen

Wald Busbahnhof

#### **Buslinie 500 Fahrpläne**

Abfahrzeiten in Richtung Wald Busbahnhof

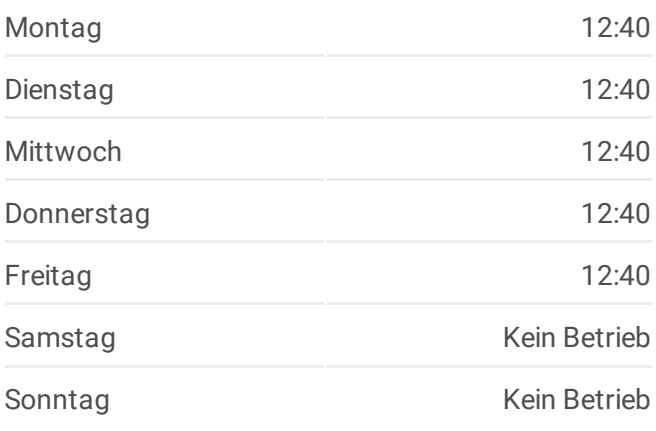

**Buslinie 500 Info Richtung:** Wald Busbahnhof **Stationen:** 18 **Fahrtdauer:** 32 Min **Linien Informationen:**

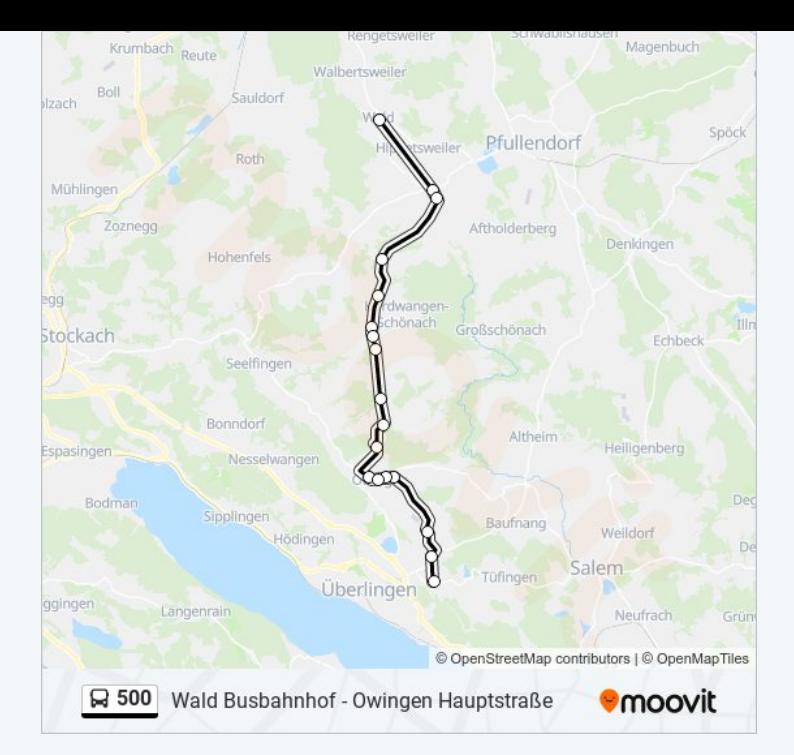

Buslinie 500 Offline Fahrpläne und Netzkarten stehen auf moovitapp.com zur Verfügung. Verwende den [Moovit](https://moovitapp.com/baden_w%C3%BCrttemberg-3727/lines/500/155635889/7220037/de?ref=2&poiType=line&customerId=4908&af_sub8=%2Findex%2Fde%2Fline-pdf-Baden_W%25C3%25BCrttemberg-3727-3755057-155635889&utm_source=line_pdf&utm_medium=organic&utm_term=Wald%20Busbahnhof%20-%20Owingen%20Hauptstra%C3%9Fe) App, um Live Bus Abfahrten, Zugfahrpläne oder U-Bahn Fahrplanzeiten zu sehen, sowie Schritt für Schritt Wegangaben für alle öffentlichen Verkehrsmittel in Stuttgart zu erhalten.

Über [Moovit](https://moovit.com/about-us/?utm_source=line_pdf&utm_medium=organic&utm_term=Wald%20Busbahnhof%20-%20Owingen%20Hauptstra%C3%9Fe) · MaaS [Lösungen](https://moovit.com/maas-solutions/?utm_source=line_pdf&utm_medium=organic&utm_term=Wald%20Busbahnhof%20-%20Owingen%20Hauptstra%C3%9Fe) · [Unterstützte](https://moovitapp.com/index/de/%C3%96PNV-countries?utm_source=line_pdf&utm_medium=organic&utm_term=Wald%20Busbahnhof%20-%20Owingen%20Hauptstra%C3%9Fe) Länder · Mooviter [Community](https://editor.moovitapp.com/web/community?campaign=line_pdf&utm_source=line_pdf&utm_medium=organic&utm_term=Wald%20Busbahnhof%20-%20Owingen%20Hauptstra%C3%9Fe&lang=de)

© 2024 Moovit - Alle Rechte vorbehalten

**Siehe Live Ankunftszeiten**